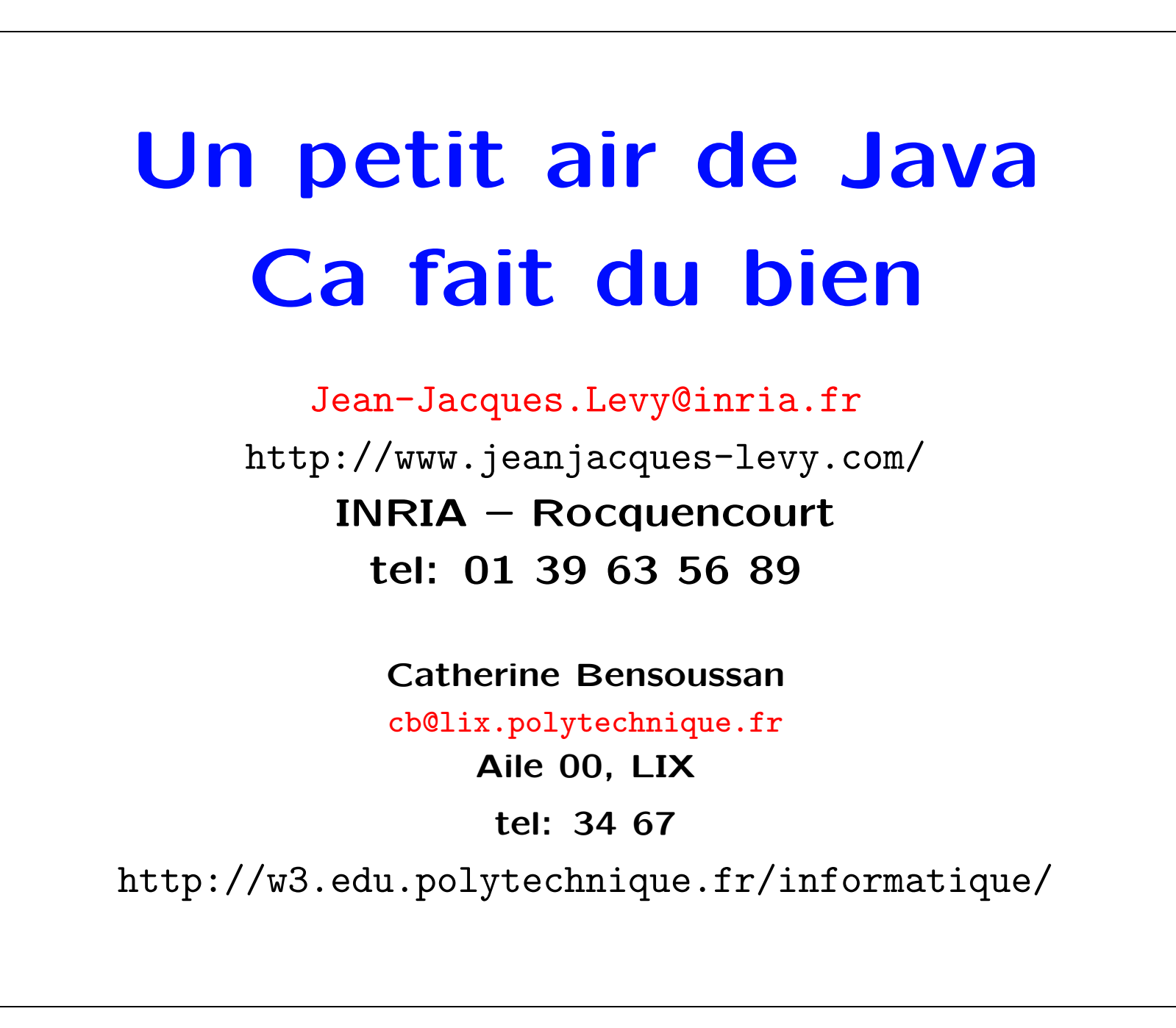

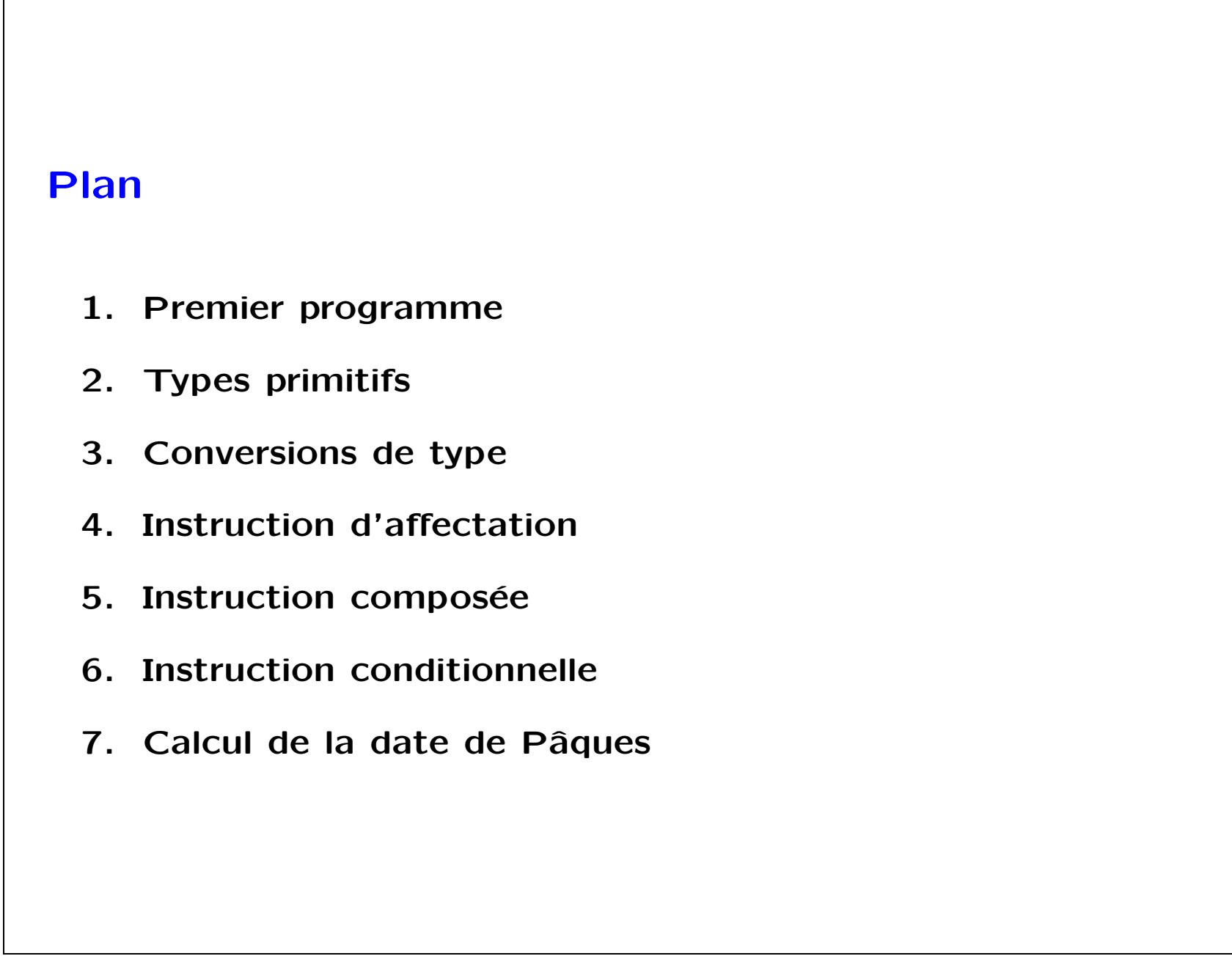

Informatique Init-02

```
Premier programme
Programme qui affiche un texte à l'écran:
   import java.io
   class PremierProg {
       public static void main (String args[ ]){
          System.out.println ("Bonjour");
          System.out.println ("les débutants!");
       }
   }
```
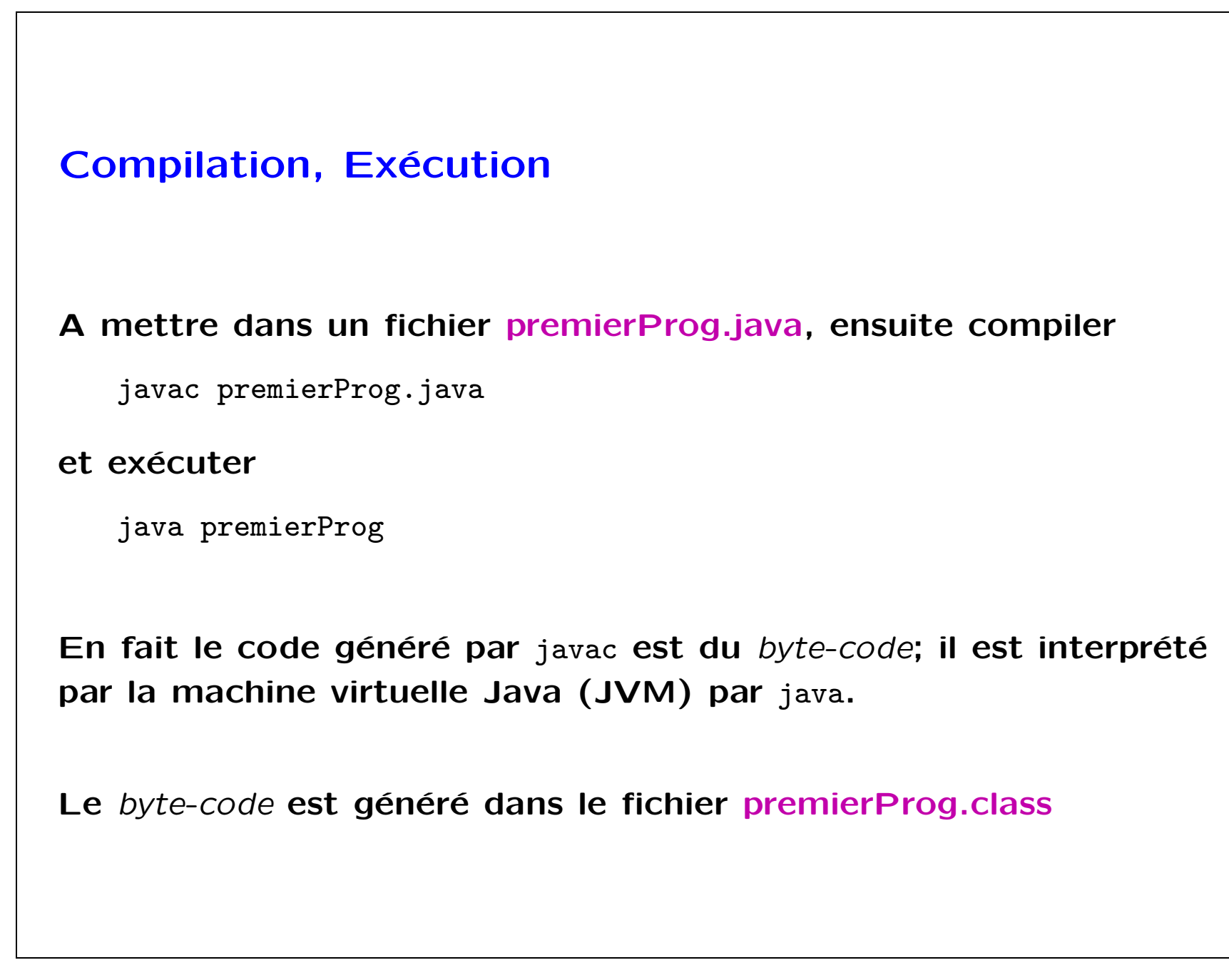

```
Variables
Une variable a un nom, un type et une valeur.
  • Le nom est une séquence de lettres ou chiffres commençant
     par une lettre.
  • Le type décrit l'ensemble de valeurs que peut prendre la
     variable.
  • On doit toujours déclarer une variable.
  • Le type d'une variable est donné à sa déclaration.
   int x1;
   String phrase;
   float pi;
```
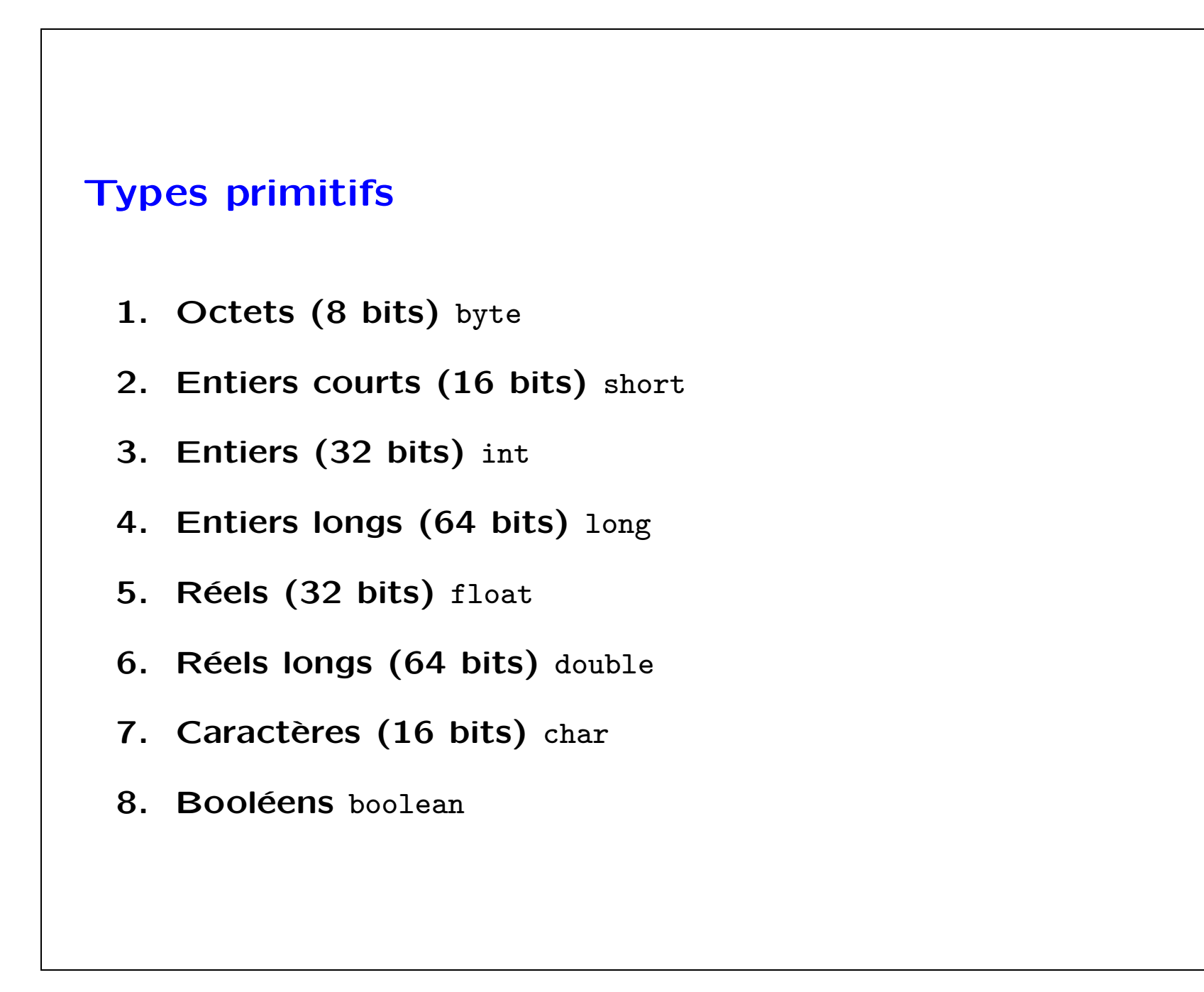

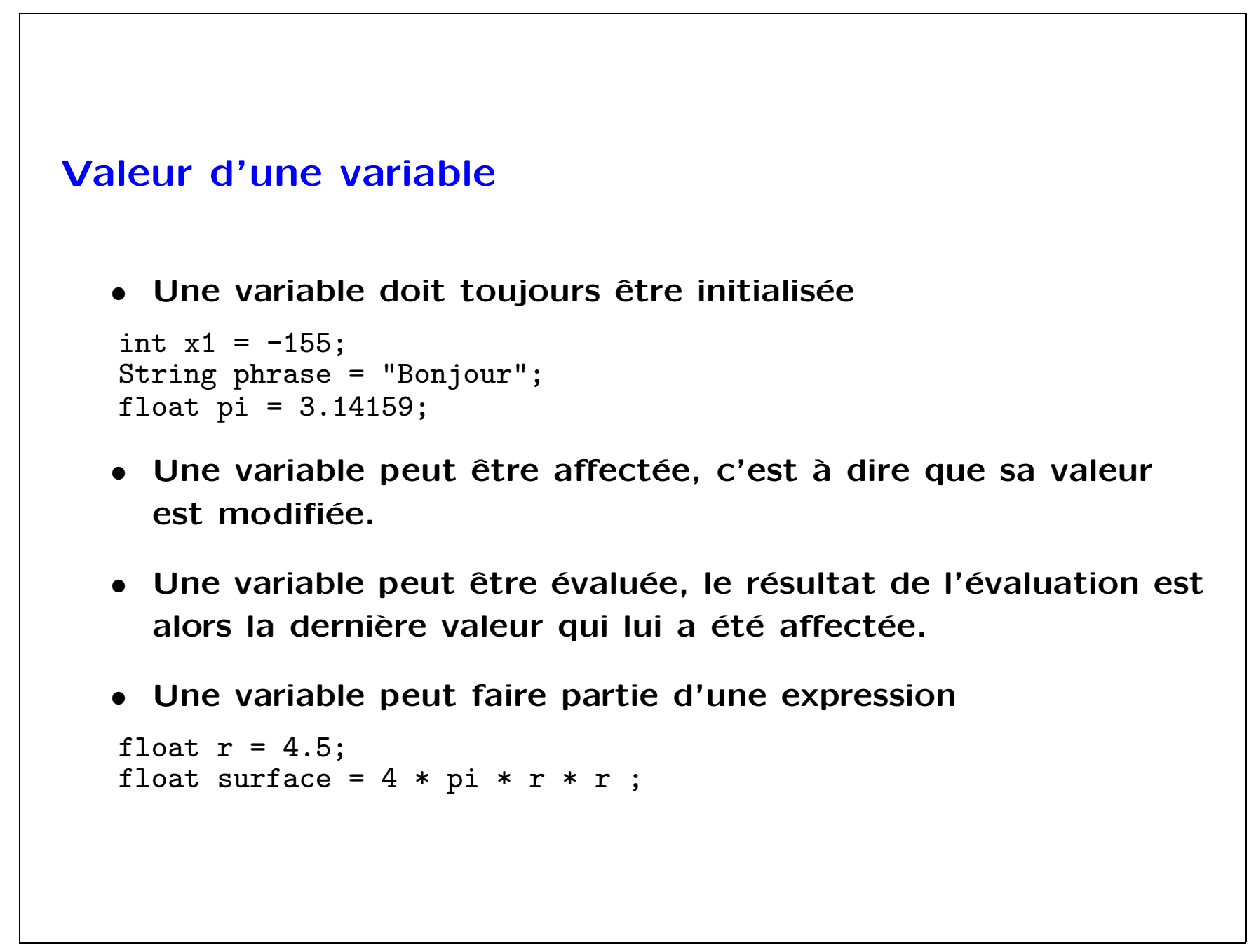

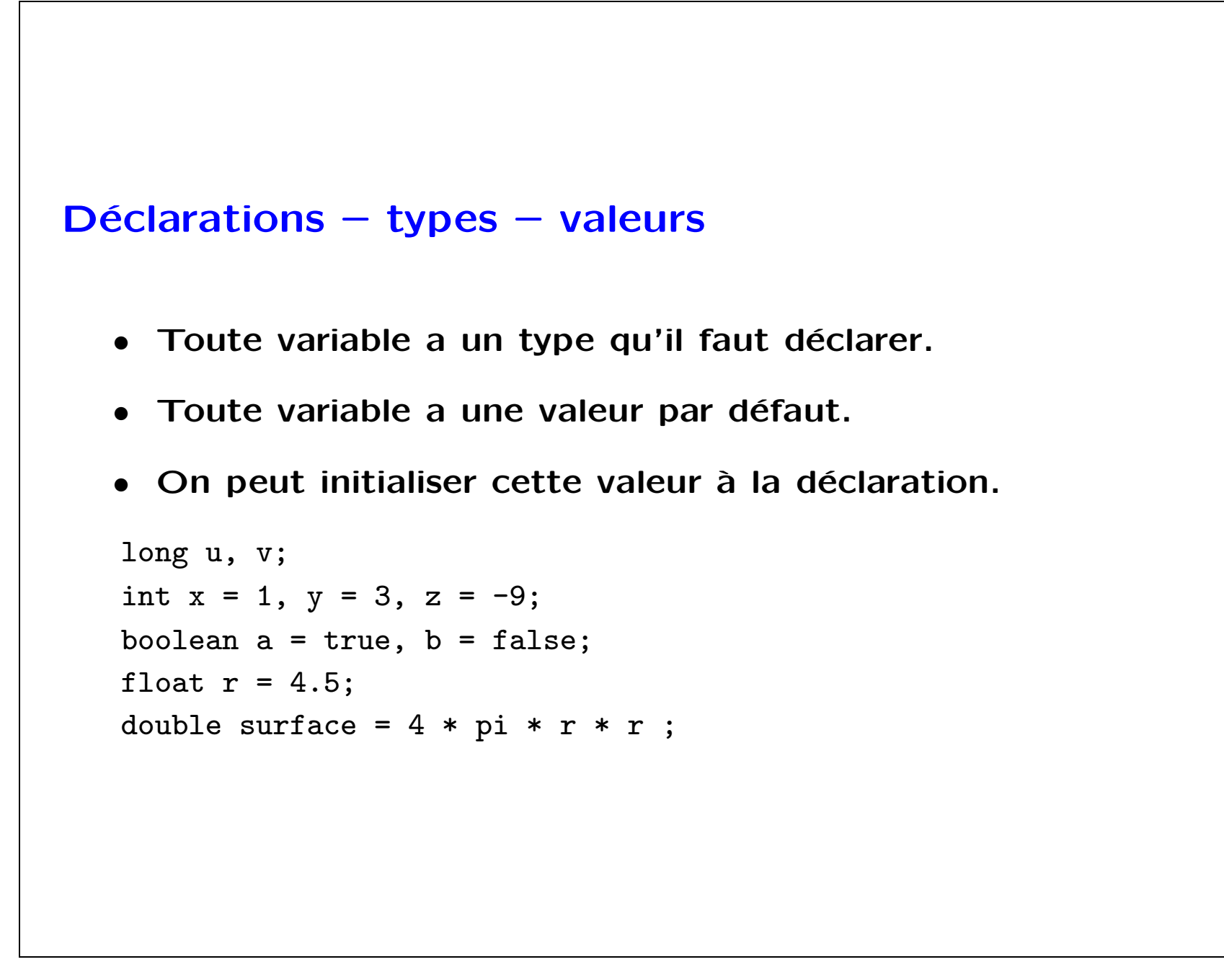

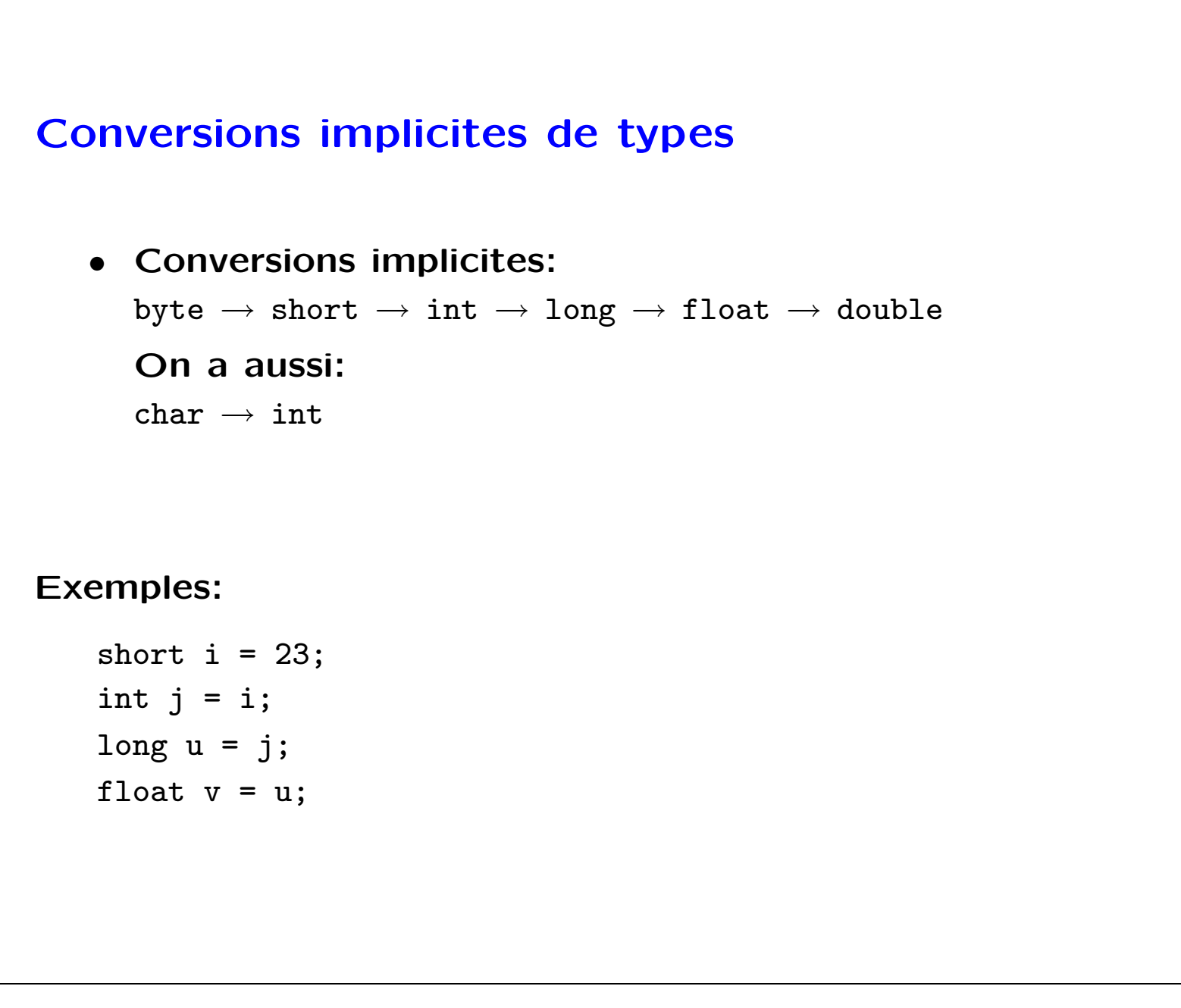

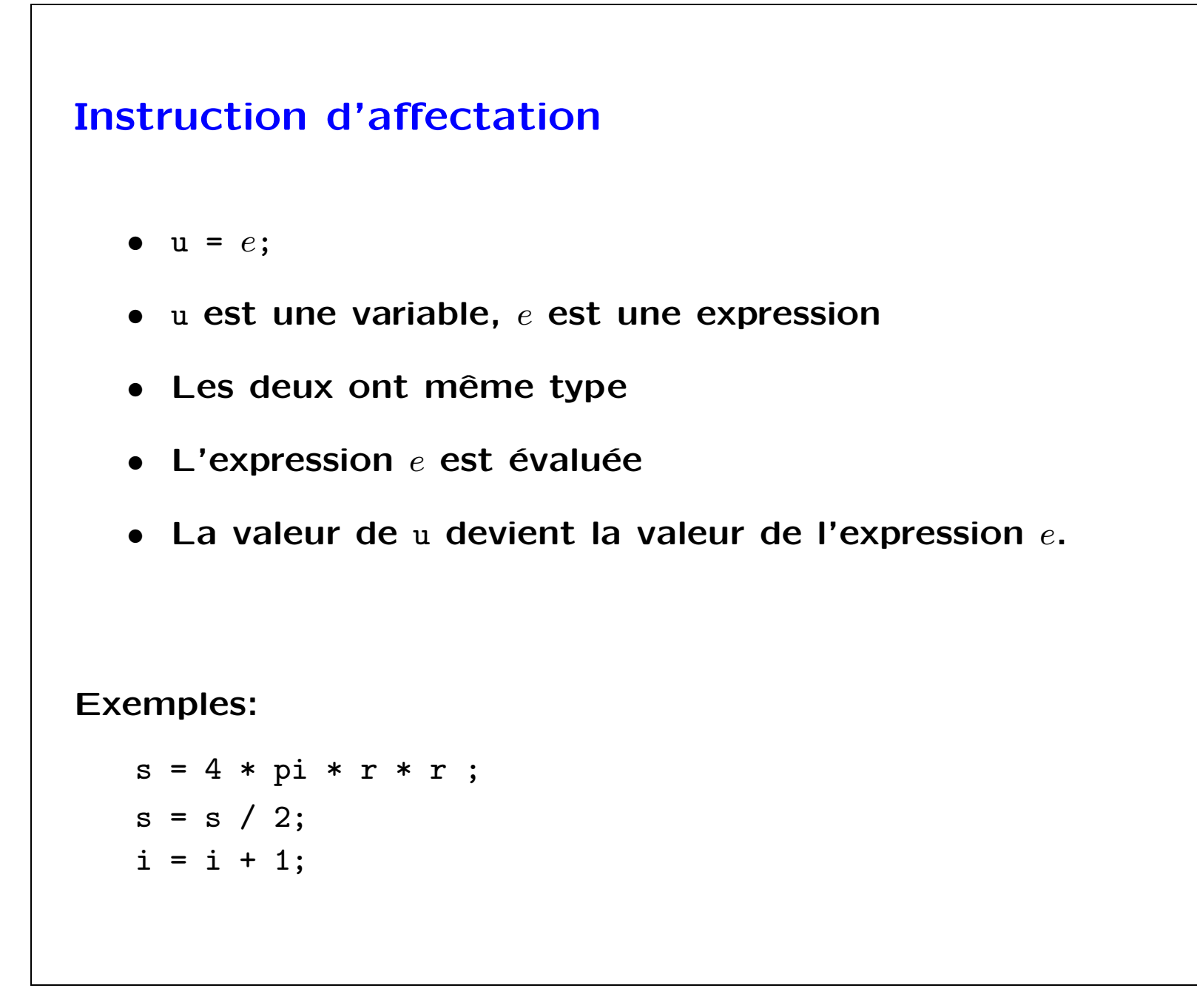

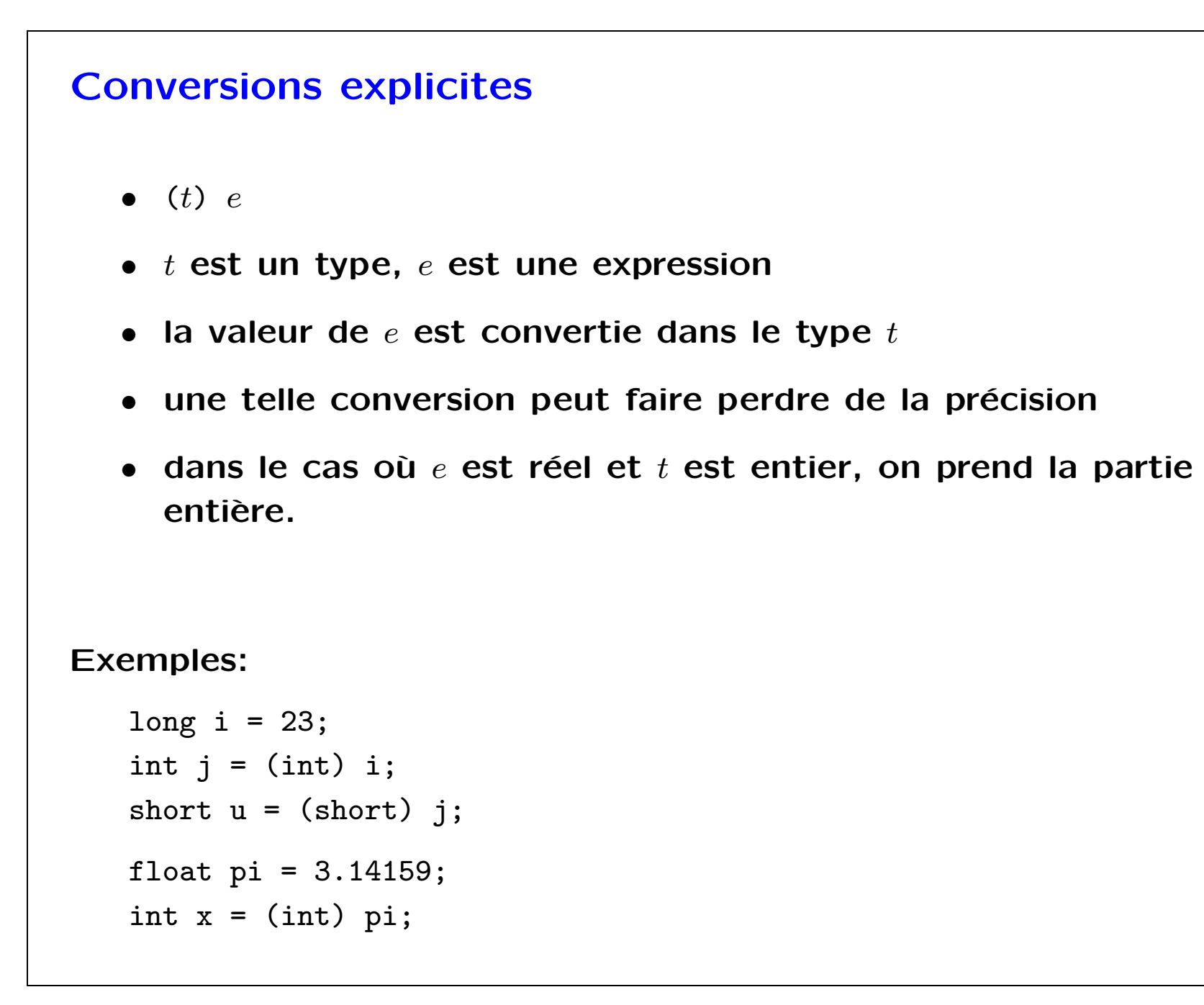

```
Expressions arithmétiques
Calculer la différence des surfaces d'un cercle de rayon 2.75 et
d'un carré de coté 5:
   int a = 5;
   float r = 2.5;
   float pi = 3.14159;
   float delta = pi * r * r - a * a;System.out.println (delta);
Priorité des opérations!
Calculer le reste de la division de 3125 par 713:
   int a = 3125 % 713;
   System.out.println (a);
```

```
Java
  • Fortement typé. Toute expression a un type.
  • Orienté objet.
  • Tout programme contient au moins une classe, contenant
     une fonction main
  • Pour afficher sur l'écran
   System.out.println ("Coucou!!");
Les types permettent d'éviter des erreurs uniquement détectables
à l'exécution.
Les avantages ou désavantages de la programmation
orientée-objet sont impossibles à expliquer dans ce cours. Grosso
modo: orienté-objet \rightarrow modularité + développement incrémental
des programmes.
```
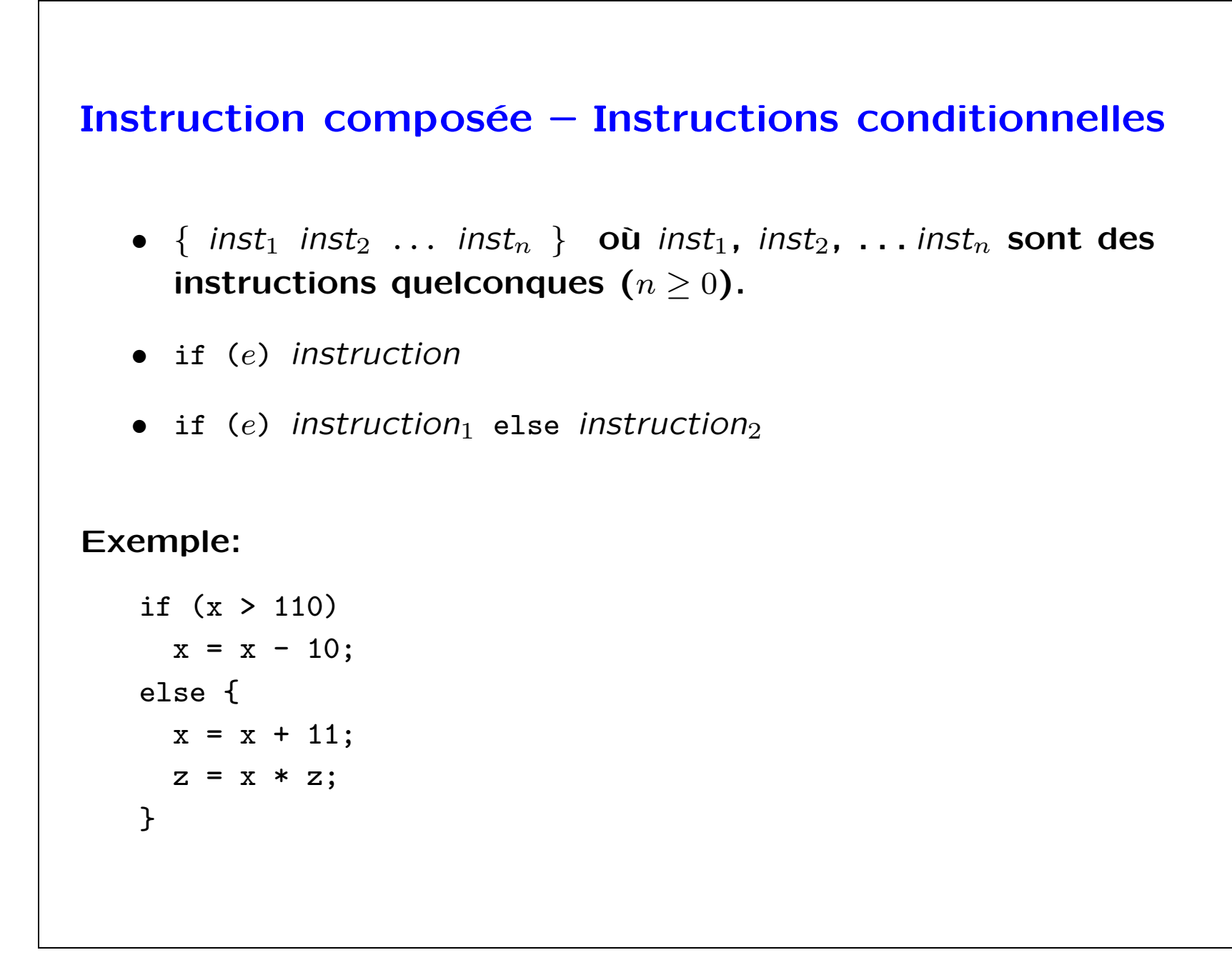

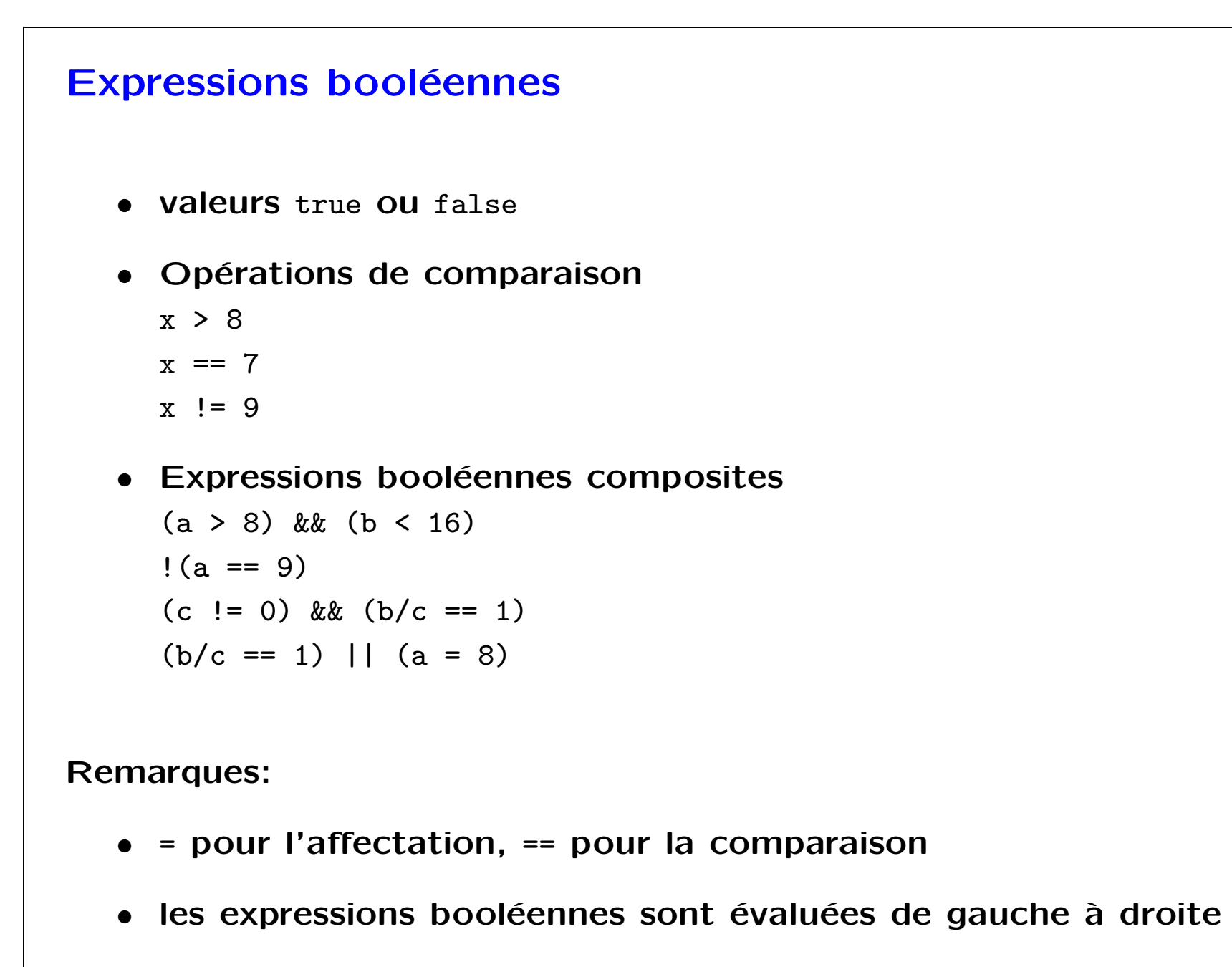

```
Un programme complet
   class Additionneur {
     public static void main (String[ ] args) {
       if (args.length != 2)
         System.out.println ("Mauvais nombre d'arguments.");
       else {
         int n1 = Integer.parseInt (args[0]);
         int n2 = Integer.parseInt (args[1]);
         System.out.println (n1 + n2);
       }
     }
   }
```
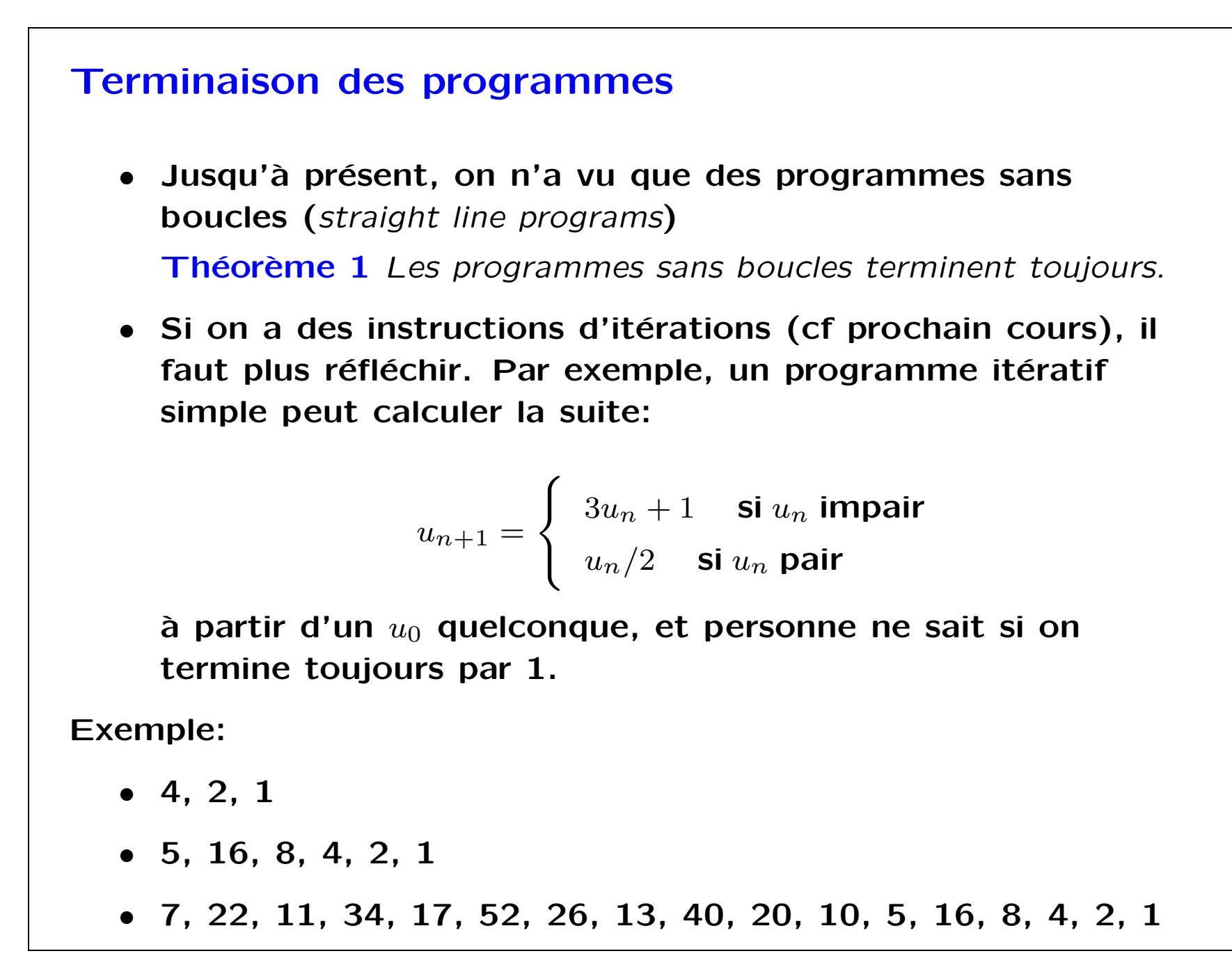

Informatique Init-02

```
Un autre programme complet
   class Syracuse {
     public static void main (String[ ] args) {
       int a = Integer.parseInt (args[0]);
       System.out.println (a);
       while (a := 1) {
         if (a \frac{9}{6} 2 == 0)
           a = a / 2;else
           a = 3 * a + 1;System.out.println (a);
       }
     }
   }
```
## Le calcul de la date de Pâques

Premier dimanche après la 1ère lune qui suit l'équinoxe de printemps. Soit  $Y$  l'année, dont on cherche la date de Paques.

```
1. Golden number G = (Y \mod 19) + 1
```
- **2. Century**  $C = [Y / 100] + 1$
- 3. Corrections  $X = \lfloor 3C/4 \rfloor 12$ ,  $Z = \lfloor (8C + 5)/25 \rfloor 5$
- 4. Find Sunday  $D = [5Y/4] X 10$
- 5. Epact  $E = (11G + 20 + Z X) \text{ mod } 30$ . Si  $E = 25$  et  $G > 11$ , ou si  $E = 24$ , alors  $E \leftarrow E + 1$
- 6. Find full moon  $N = 44 E$ . Si  $N < 21$ , alors  $N \leftarrow N + 30$
- 7. Advance to Sunday  $N \leftarrow N + 7 ((D + N) \text{ mod } 7)$

8. Get month Si  $N > 31$ , la date est le  $(N - 31)$  AVRIL Sinon, la date est le  $N$  MARS.